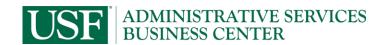

**Requester & Department:** 

**Check box for PO Change Request:** 

## **Purchase Order & PO Change Order Request**

**Phone:** 

**Attach Supporting Documentation** 

Scan form, documentation and approval to <u>ASBC-Purchasing@usf.edu</u>

For all Requests – Attach Quotes \*Accountable Officer or Designee Approval Required

PO# to Change:

| endor Information:                                         |                            | Continue to Description                                                                                                    |
|------------------------------------------------------------|----------------------------|----------------------------------------------------------------------------------------------------|
| endor Name:                                                |                            |                                                                                                    |
| ddress:                                                    |                            |                                                                                                    |
| ity:                                                       | State:                     | Zip Code:                                                                                                    |
| endor Contact Name:                                        |                            | Email:                                                                                                    |
| endor Phone:                                               |                            |                                                                                                    |
| escription of Purchase                                     | or Justification of PO     | Change Order: (Be specific, but brief)                                                                                                    |
|                                                            |                            |                                                                                                    |
|                                                            |                            |                                                                                                    |
|                                                            |                            |                                                                                                    |
|                                                            |                            |                                                                                                    |
| artfield to be Charged                                     | : If requesting a PO Chang | ge Order, only enter if change to existing PO chartfield.                                                                                                    |
| Operating Unit:                                            |                            | Purchaser's Name:                                                                                                    |
| Fund:                                                      |                            |                                                                                                    |
| Department:                                                |                            | Date:                                                                                                    |
| Product:                                                   |                            | Accountable Officer or Supervisor Signature:                                                                                                    |
|                                                            |                            | *Approval via email is acceptable                                                                                                    |
|                                                            |                            |                                                                                                    |
| Initiative:                                                |                            | D-4                                                                                                    |
| Project:                                                   |                            | Date:                                                                                                    |
| Project: TOTAL AMT of                                      |                            | By Submitting this request I certify the purchase of this expense fully                                                                                                    |
| Project: TOTAL AMT of Purchase                             |                            |                                                                                                    |
| Project: TOTAL AMT of Purchase Applicable                  |                            | By Submitting this request I certify the purchase of this expense fully supports my department and USF's Mission.                                                                                           |
| Project: TOTAL AMT of Purchase Applicable                  |                            | By Submitting this request I certify the purchase of this expense fully                                                                                                    |
| Project:  TOTAL AMT of Purchase  Applicable  /ork Order #: | Do not w                   | By Submitting this request I certify the purchase of this expense fully supports my department and USF's Mission.  Space Impact #:                                                                          |
| Project:  TOTAL AMT of Purchase  Applicable  /ork Order #: | Do not w                   | By Submitting this request I certify the purchase of this expense fully supports my department and USF's Mission.                                                                                           |
| Project:  TOTAL AMT of Purchase  Applicable  /ork Order #: | Do not w                   | By Submitting this request I certify the purchase of this expense fully supports my department and USF's Mission.  Space Impact #:                                                                          |
| Project:  TOTAL AMT of Purchase  Applicable  York Order #: |                            | By Submitting this request I certify the purchase of this expense fully supports my department and USF's Mission.  Space Impact #:  write below line - Office use Only                                      |
| Project:  TOTAL AMT of Purchase  Applicable  Vork Order #: | PO                         | By Submitting this request I certify the purchase of this expense fully supports my department and USF's Mission.  Space Impact #:  write below line - Office use Only  Internal Billing  Invoice Received: |